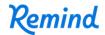

## Sign up for important updates from CPYL Webmaster.

Get information for **Field Status** right on your phone—not on handouts.

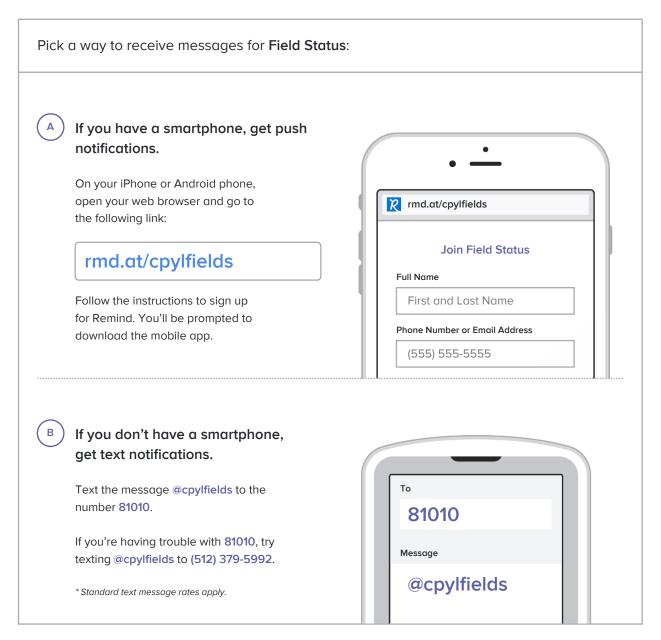

Don't have a mobile phone? Go to rmd.at/cpylfields on a desktop computer to sign up for email notifications.